1. Вкладка Отборы:

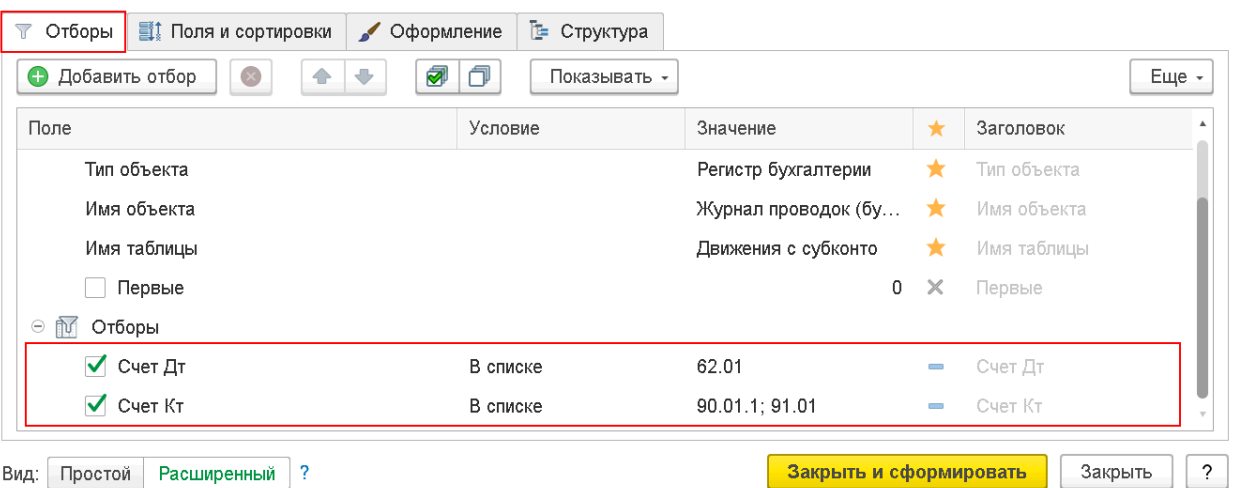

Настройки отчета "УО ПО ПРОДАННЫМ ТОВАРАМ В РАЗРЕЗЕ ПОКУПАТЕЛЕЙ"  $\vdots$   $\Box$   $\times$ 

2. Вкладка Поля и сортировки:

Настройки отчета "УО ПО ПРОДАННЫМ ТОВАРАМ В РАЗРЕЗЕ ПОКУПАТЕЛЕЙ"  $\vdots$   $\Box$   $\times$ 

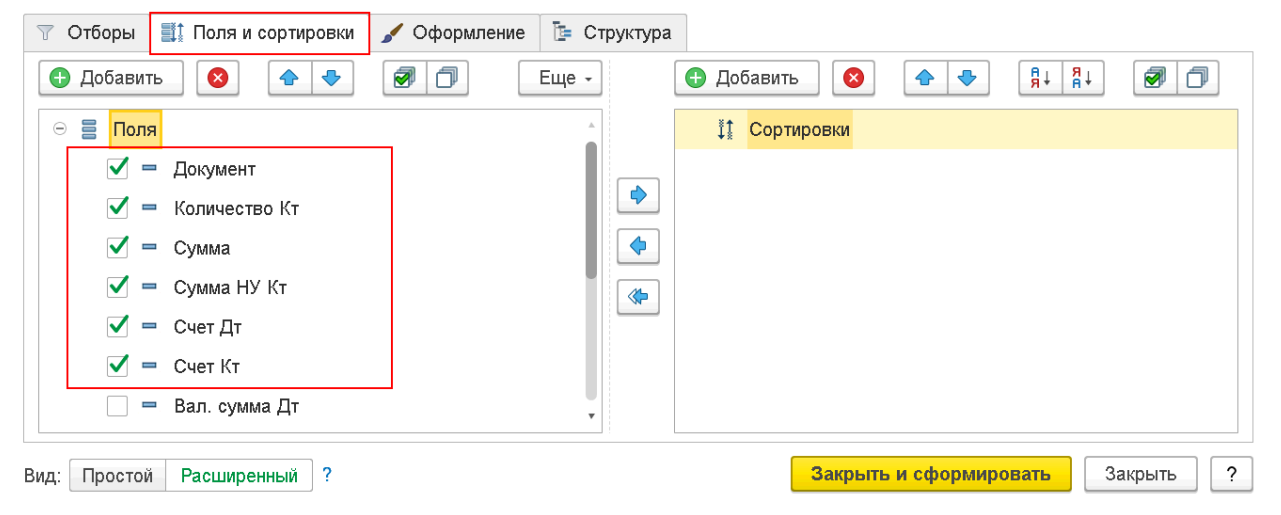

3. Вкладка Структура

Настройки отчета "УО ПО ПРОДАННЫМ ТОВАРАМ В РАЗРЕЗЕ ПОКУПАТЕЛЕЙ"  $\vdots$   $\Box$   $\times$ 

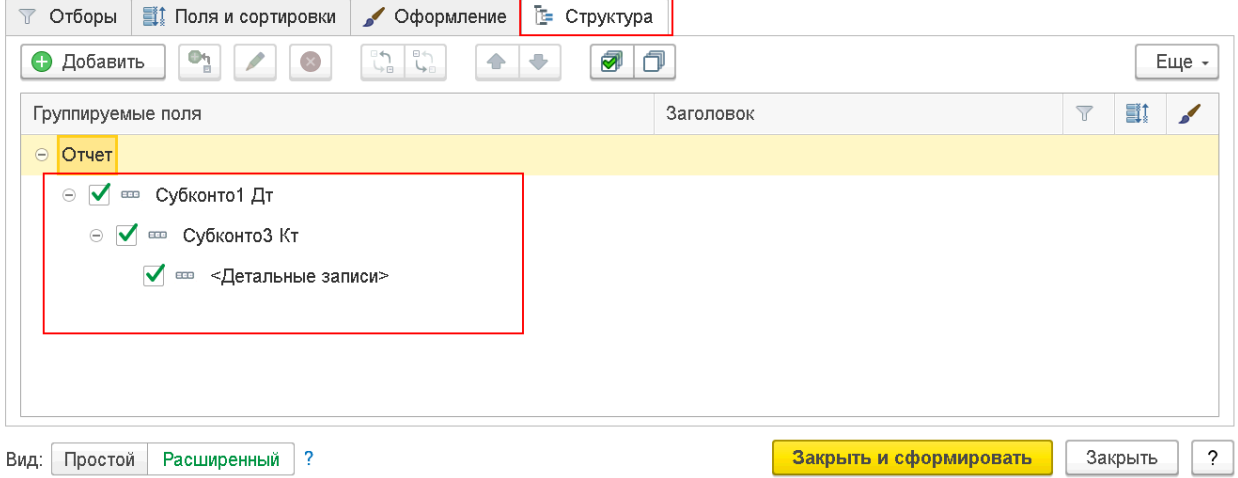